# Introduction to Computational Quantum Chemistry

## Lesson 6: Frequency calculations and IR spectra

4 00 10  $\leftarrow$   $\leftarrow$   $\leftarrow$ 

**Martin Novák (NCBR) [Frequency calculations](#page-23-0) 21. ríjna 2014 1 / 24 ˇ**

<span id="page-0-0"></span> $\Omega$ 

Э×

## Frequency calculations

- **•** Hessian matrix eigenvalues
- Second derivatives with respect to molecular geometry
- All positive values (curvature) local minimum
- Imaginary (negative) values " $n^{th}$  order saddle point"

$$
H(f) = \begin{bmatrix} \frac{\partial^2 f}{\partial x_1^2} & \frac{\partial^2 f}{\partial x_1 \partial x_2} & \cdots & \frac{\partial^2 f}{\partial x_1 \partial x_n} \\ \frac{\partial^2 f}{\partial x_1 \partial x_2} & \frac{\partial^2 f}{\partial x_2^2} & \cdots & \frac{\partial^2 f}{\partial x_2 \partial x_n} \\ \vdots & \vdots & \ddots & \vdots \\ \frac{\partial^2 f}{\partial x_n \partial x_1} & \frac{\partial^2 f}{\partial x_n \partial x_2} & \cdots & \frac{\partial^2 f}{\partial x_n^2} \end{bmatrix}
$$

If optimizer finds saddle point move atoms "in vibration's direction"

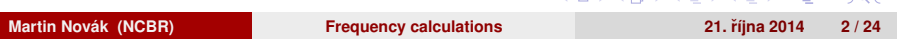

オロメ オタメ オモメガ モメーモ

- Uses infrared electromagnetic radiation
- **•** Excites vibrational states
- Molecular dipole must change during excitation
- Energy reported in  $cm^{-1}$  (wavenumbers)
- Typical range of experiment is 400-4000  $cm^{-1}$

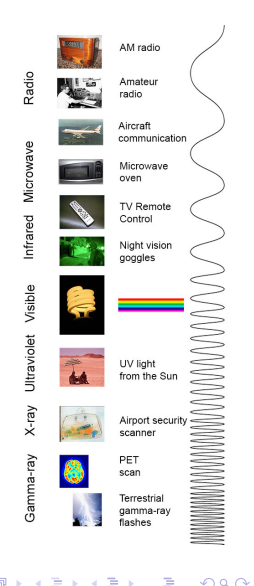

- Wavenuber states how many waves (amplitudes) of the radiation is in one centimeter
- Therefore higher wavenumber equals to higher energy radiation

$$
E = h\nu = \frac{hc}{\lambda} \tag{1}
$$

$$
\tilde{\nu} = \frac{1}{\lambda} \tag{2}
$$

$$
\tilde{\nu} = \frac{E}{hc} \tag{3}
$$

# Normal modes of vibrations

- Two types of molecular vibrations:
	- Stretching
	- Bending
- $\bullet$  Molecule of  $N$ -atoms has
	- $3N 6$  degrees of freedom (non-linear)
	- $3N 5$  degrees of freedom (linear)
- Water:

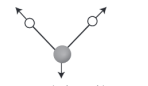

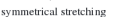

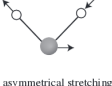

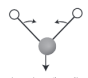

scissoring (bending)

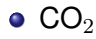

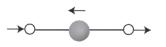

asymmetrical stretching

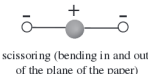

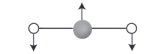

イロト イ押 トイヨ トイヨト

symmetrical stretching

scissoring (bending in the plane of the paper)

**Martin Novák (NCBR) [Frequency calculations](#page-0-0) 21.** října 2014 5/24

## Characteristic frequencies

• Bending is less demanding than stretching

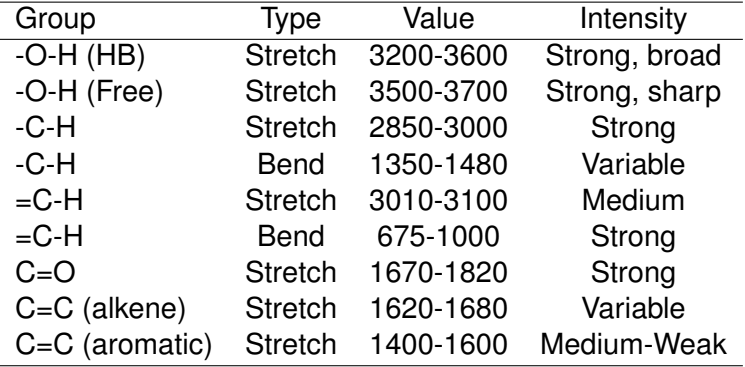

4 000 16

 $QQ$ 

- Simplest approximation: Atoms connected with springs
- Hook's law: Frequency of vibration is given by mass and force constant

$$
\tilde{\nu} = \frac{1}{2\pi c} \sqrt{\frac{k}{m}}
$$
\n
$$
E = \frac{1}{2} kx^2
$$
\n(4)

**•** Energy is quantized

$$
E = (n+1/2)h\nu\tag{6}
$$

- Photon has energy  $h\nu$
- Transitions to next energy levels
- **Overtones: Transitions to further** levels (less intensive)
- Combination bands: 2 or more simultaneous excitations

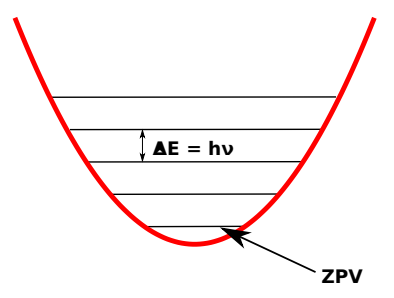

- Bonded atoms behave as anharmonic oscilators
- This causes the higher energy levels to be closer
- **For diatomic oscilator:**

$$
\tilde{\nu} = \frac{1}{2\pi c} \sqrt{\frac{f(m_1 + m_2)}{m_1 m_2}}
$$

o where

• *f* is the force constant of the bond

(7)

Task:

- Calculate the absorption energy (in wavenumbers) for following groups:
	- C-H, C=O and C≡N
- Use these force constants:
	- Single bond:  $f = 5 \cdot 10^5 dyn \cdot cm^{-1}$
	- Double bond:  $f = 10 \cdot 10^5$  dyn ·  $cm^{-1}$
	- Triple bond:  $f = 15 \cdot 10^5$  dun · cm<sup>-1</sup>
	- $1dyn = 1g \cdot cm \cdot s^{-2}$
- Compare them to typical experimental values:
	- C-H: 2850-3000
	- $\bullet$  C=O: 1670-1820
	- C≡N: 2000-2300

 $\mathbb{B} \rightarrow \mathbb{R} \oplus \mathbb{R}$ 

# Harmonic vs. Anharmonic oscilator

• Harmonic: Quadratic potential:

 $V(r) = k(r - r_0)^2$ 

Anharmonic: Morse potential:

• 
$$
V(r) = D_e(1 - e^{-a(r - r_0)})^2
$$

- Scaling factors for various levels of theory available in literature
- Merrick, J.P. et al. *J. Phys. Chem. A* **2007**, *111*, 11683.

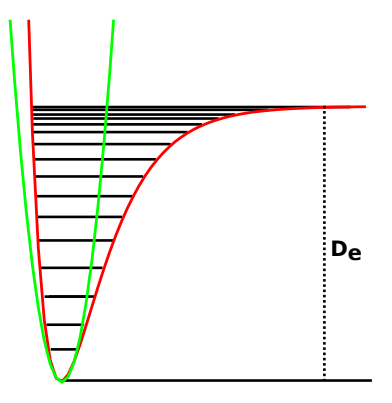

**Martin Novák (NCBR) [Frequency calculations](#page-0-0) 21. ríjna 2014 11 / 24 ˇ**

- Perform following calculations:
	- Use Gaussian for optimization of CH $_3$ F, CH $_3$   $^{79}$ Br and, CH $_3$   $^{81}$ Br
	- Harmonic and anharmonic frequency calculations
	- Use Def2-SVPD basis set
	- Run the calculations in serial
- Run everything in /scratch/username or using infinity

 $\mathcal{A} \equiv \mathcal{B} \times \mathcal{A} \equiv$ 

- Keyword *gen* instead of basis set specification
- **EMSL Basis Set Exchange:** <https://bse.pnl.gov/bse/portal>
- Select desired atoms and basis set
- Specify "Gaussian94" format
- Put the basis set after molecular specification

## **O** BE AWARE

- Missing atomic basis set  $\rightarrow$  WARNING
- $\bullet$  Extra atomic basis set  $\rightarrow$  ERROR

 $\Omega$ 

ヨメ メヨ

- Use this syntax: job1 *blank line* - -link1- job2 *blank line*
- Logfiles are *appended* into 1 huge file
- Everything goes well: Normal termination of Gaussian 09 at Tue Jul 1 04:34:16 2014.

E.V

- %chk=checkpoint.chk
- %nprocshared=ncpu
- %mem=memory
- How to find out available resources:
	- System monitor
	- *cat* /proc/cpuinfo # Prints all available cores
	- top # Available memory

## Evaluation of results

- Thermodynamic corrections to electronic energy
- **•** Frequencies can be visualized from logfile in GaussView
- Anharmonic vibrations are generally closer to experiment but require much more resources
- Calculate the RMSD of vibrations using the prepared scripts
- **•** Structure of result dat:
	- Sort the frequencies from lowest to highest wavenumber
	- One number per line
	- Group the degenerate modes together (calculate average)
	- Average the CH $_3$   $^{79}$ Br and CH $_3$   $^{81}$ Br results
- *awk -f script.awk result.dat*

 $\Omega$ 

イロト イ押ト イラト イラト

# Experimental spectra of  $CH<sub>3</sub>F$

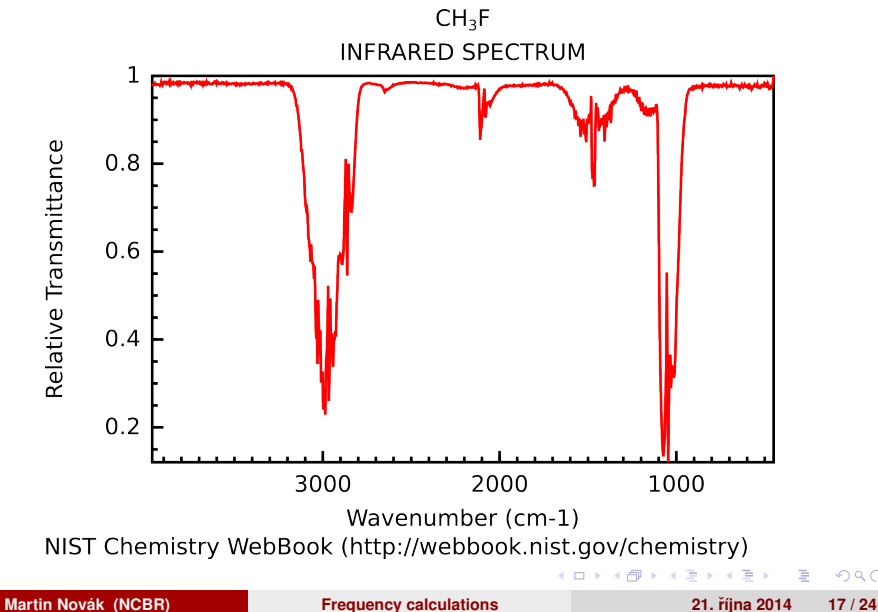

 $QQ$ 

# Experimental spectra of  $CH<sub>3</sub>Br$

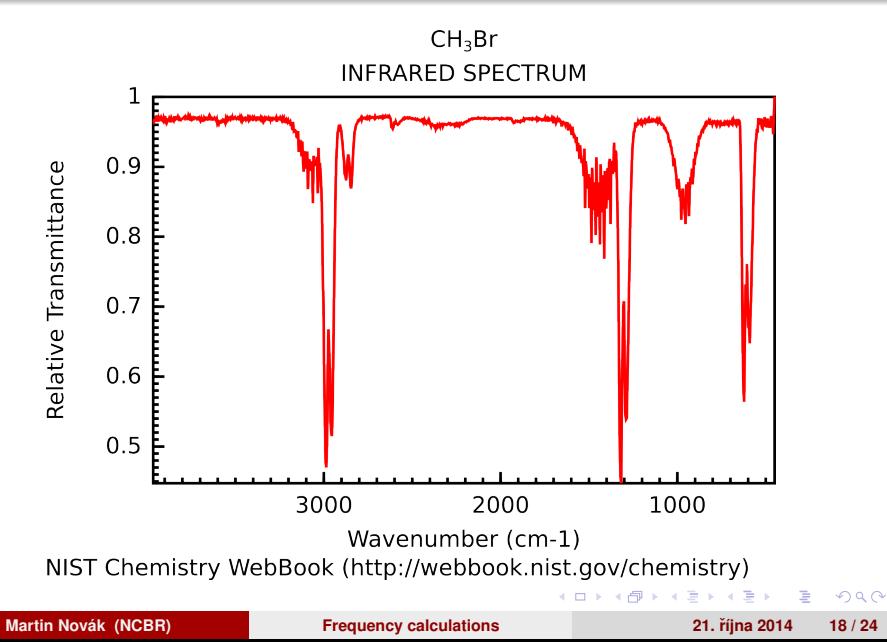

- Developed at University of Karlsruhe and Forschungszentrum Karlsruhe GmbH
- More UNIX-like approach to solve problems:
	- Several independent modules
	- *x2t* and *t2x*
	- *define*
	- *dscf*
	- *jobex*
	- *aoforce*
- RI and MARIJ approximations of Coulombic terms in DFT  $\rightarrow$ insanely fast code (not for hybrids)

イロト イ母ト イヨト イヨ

- Build a molecule and save it in xyz format
- *x2t* molecule.xyz > coord
- *define*
	- Interactive program
	- Prepares the *control* file containing all job specifications
	- Basis sets and initial guess
- **•** *jobex* 
	- Performs optimization of geometry
- *aoforce*
	- Runs frequency calculations
	- Cannot do anharmonic frequencies

ヨメ メヨ

- First two items can be skipped
- Molecular geometry:
	- a coord Reads in the geometry
	- **ired Generates internal coordinates**
	- \* Proceed to next stage
- Basis set:
	- b all def2-SVP Assign this basis set to all atoms
	- \* Proceed to next stage
- **o** Method
	- eht Perform initial guess from Extended Hückel Theory
	- *Accept all defaults*

化重新分量

## define - cont.

## **o** Method

- **o** dft Enter the DFT submenu
	- on Use DFT
	- func b-lyp Select the functional
	- grid m5 Increase the gridsize to m5
	- \* Exit the submenu
- **ri Enter the RI submenu** 
	- o m Assign memory for RI
	- 2000 As much as possible
	- o on Use RI
	- \* Exit the submenu
- dsp Use dispersion correction
	- **o** on Use Grimme D3 correction
	- **e** \* Exit the submenu
- marij Multipole-Accelerated RI-J
- \* End the define session

 $\Omega$ 

**Bark B** 

- For running TM in parallel mode use the parallel build
- *module add turbomole:6.05:x86\_64:para*
- Infinity selects it by default if ncpu  $> 1$

### mnovak@wolf

#!/bin/bash module add turbomole:6.05 jobex -ri -c 1024 > dft.out aoforce > freq.out

 $\Omega$ 

 $\mathcal{A}$   $\mathcal{F}$   $\mathcal{B}$   $\mathcal{B}$   $\mathcal{B}$   $\mathcal{B}$   $\mathcal{B}$   $\mathcal{B}$   $\mathcal{B}$ 

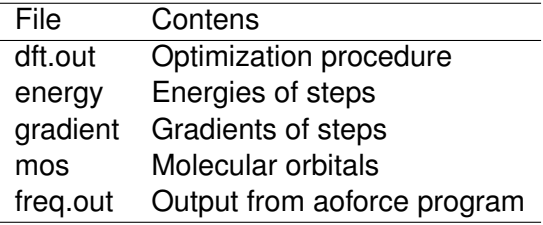

**Martin Novák (NCBR) [Frequency calculations](#page-0-0) 21. ríjna 2014 24 / 24 ˇ**

重

**KO K K F K K** 

Э× ×. Ε <span id="page-23-0"></span> $299$